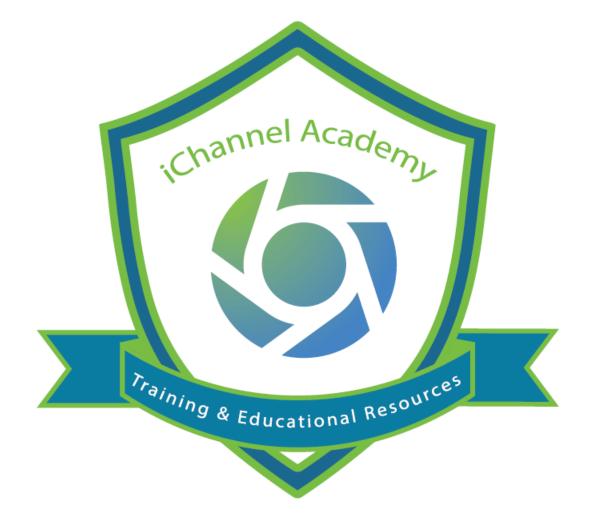

© v02.2021.01 Conarc, Inc. All Rights Reserved. CONFIDENTIAL

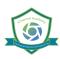

#### iChannel Workflows

iChannel **Workflows** is the execution and automation (iChannel Customization) of business processes; where task, information and documents are passed from one person to another for action according to a set of procedural rules. Workflows involves work by one or more users, and transforms materials, information, or services.

By defining workflows, you are creating a sequence of tasks that processes a set of data. Workflows occur across every kind of business and industry. Anytime data is passed between users and/or systems, a workflow is created. Workflows will help an organization to streamline and automate repeatable business tasks, minimizing room for errors and increasing overall efficiency.

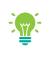

Workflows are highly configurable to meet many different business processes. To learn more about Customized Workflows, please contact your iChannel Implementation Representative

### SiChannel Dashboard – Workflow Widgets

It is recommended when working with iChannel Workflows, to configure iChannel Dashboard with widgets to have manage your Task, Workflows and Deliverables. The below table outlines the widgets related to working with workflows.

|           | My Deliverables | This widget is for users of the Workflow Module that are using the Custom Deliverable grid. Displays the Deliverables and due dates for the Workflows you are assigned to. Each Deliverable will be associated to a status to show their progress. <b>RED</b> – overdue. <b>YELLOW</b> – on-hold. <b>GREEN</b> – in-progress.                                                                                                    |
|-----------|-----------------|----------------------------------------------------------------------------------------------------|
| Workflows | My Workflows    | My Workflows (Workflows) display all the workflows where the user is listed as the "primary" contact person. Tasks are listed by the order number. Viewable information includes the Workflow name, due date and any assigned Workflows. Sites listed for the workflow are also displayed in the widget. Each Workflow will be associated to a status to show their progress. <b>RED</b> – overdue. <b>YELLOW</b> – on-hold. <b>GREEN</b> – in-progress. |
|           | My Tasks        | Display a user's designated tasks that have not been completed.<br>Clicking on the checkmark icon (far right) will mark the task as<br>"Complete". Use the Assigned drop-down list to see other users<br>assigned Tasks, Sites listed within the widget.                                                                                                    |

To learn more about how to Customize your dashboard with workflow widgets, please reference:

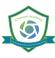

IC-100 Getting to Know iChannel and iChannel Dashboard module.

| extents Calendar Workbow<br>45<br>46<br>40<br>40<br>40<br>40<br>40<br>40<br>40<br>40<br>40<br>40    |                   | 1                                                                                                    | Sheiby's                                                                                                    | CONTRACT<br>A Bridge Thrift Shop (SB-00<br>community Mercal Health) | (5930)<br>201)                                                                                                    |                                                                                                    | Site                                                                                                    |                                                                                                    |                                                                                                    | in Process<br>Completed                                                                                                    | 4<br>2 y                                                                                                    | FEde Manage<br>Doe<br>aars ago                                                                                                    |                                                                                                    |
|----------------------------------------------------------------------------------------------------|-------------------|----------------------------------------------------------------------------------------------------|----------------------------------------------------------------------------------------------------|---------------------------------------------------------------------|----------------------------------------------------------------------------------------------------|----------------------------------------------------------------------------------------------------|----------------------------------------------------------------------------------------------------|----------------------------------------------------------------------------------------------------|----------------------------------------------------------------------------------------------------|----------------------------------------------------------------------------------------------------|----------------------------------------------------------------------------------------------------|----------------------------------------------------------------------------------------------------|----------------------------------------------------------------------------------------------------|
|                                                                                                    |                   |                                                                                                    | Sheiby's                                                                                                    | Bridge Thrift Shop (SB-00                                           | 001)                                                                                                    |                                                                                                    | She                                                                                                    |                                                                                                    |                                                                                                    | In Process<br>Completed                                                                                                    | 2 y                                                                                                    | ars ago                                                                                                    | -                                                                                                    |
|                                                                                                    |                   |                                                                                                    | Sheiby's                                                                                                    | Bridge Thrift Shop (SB-00                                           | 001)                                                                                                    |                                                                                                    | Site                                                                                                    |                                                                                                    |                                                                                                    | In Process<br>Completed                                                                                                    | 2 y                                                                                                    | ars ago                                                                                                    |                                                                                                    |
| tum 2019<br>tan<br>tan<br>2019 - (Copy)<br>40<br>40<br>40<br>40<br>40<br>40<br>40<br>40<br>40<br>40 |                   |                                                                                                    | Sheiby's                                                                                                    | Bridge Thrift Shop (SB-00                                           | 001)                                                                                                    |                                                                                                    | Site                                                                                                    |                                                                                                    |                                                                                                    | In Process<br>Completed                                                                                                    | 2 y                                                                                                    | ars ago                                                                                                    |                                                                                                    |
| tum 2019<br>tan<br>tan<br>2019 - (Copy)<br>40<br>40<br>40<br>40<br>40<br>40<br>40<br>40<br>40<br>40 |                   |                                                                                                    | Sheiby's                                                                                                    | Bridge Thrift Shop (SB-00                                           | 001)                                                                                                    |                                                                                                    |                                                                                                    |                                                                                                    |                                                                                                    | Completed                                                                                                    |                                                                                                    |                                                                                                    |                                                                                                    |
| 40<br>isi<br>40<br>num 2019 - (Copy)<br>40<br>40<br>40<br>0 Tax Return<br>40<br>40                  |                   |                                                                                                    |                                                                                                    |                                                                     |                                                                                                    |                                                                                                    |                                                                                                    |                                                                                                    |                                                                                                    |                                                                                                    | 2 y                                                                                                    | iars ago                                                                                                    |                                                                                                    |
| 40<br>tum 2019 - (Copy)<br>40<br>tum - Universal Company, Inc<br>40<br>10 Tex Return<br>40          |                   |                                                                                                    | Smith C                                                                                                    | ommunity Mental Health                                              | (SMITH20)                                                                                                    |                                                                                                    |                                                                                                    |                                                                                                    |                                                                                                    |                                                                                                    |                                                                                                    |                                                                                                    |                                                                                                    |
| num 2019 - (Copy)<br>40<br>40<br>40<br>40<br>40<br>10 Tax Return<br>40<br>40                        |                   |                                                                                                    |                                                                                                    | ,                                                                   | (                                                                                                    |                                                                                                    |                                                                                                    |                                                                                                    |                                                                                                    | In Process                                                                                                    | 2 10                                                                                                    | ars ago                                                                                                    |                                                                                                    |
| itum - Universal Company, Inc<br>40<br>40<br>40<br>10 Tais Return<br>40                             |                   |                                                                                                    |                                                                                                    |                                                                     |                                                                                                    |                                                                                                    |                                                                                                    |                                                                                                    |                                                                                                    |                                                                                                    |                                                                                                    |                                                                                                    |                                                                                                    |
| 40<br>10 Tax Return<br>40                                                                           |                   |                                                                                                    |                                                                                                    |                                                                     |                                                                                                    |                                                                                                    |                                                                                                    |                                                                                                    |                                                                                                    | Not Started                                                                                                    | 2 y                                                                                                    | ians ago                                                                                                    |                                                                                                    |
| 10 Tax Return<br>40                                                                                 |                   |                                                                                                    | Ramees                                                                                                    | (Ramses)                                                            |                                                                                                    |                                                                                                    |                                                                                                    |                                                                                                    |                                                                                                    | In Process                                                                                                    | 2 y                                                                                                    | iars ago                                                                                                    |                                                                                                    |
| 40                                                                                                  |                   |                                                                                                    |                                                                                                    |                                                                     |                                                                                                    |                                                                                                    |                                                                                                    |                                                                                                    |                                                                                                    | Not Started                                                                                                    | 2 1                                                                                                    | ers ago                                                                                                    |                                                                                                    |
|                                                                                                    |                   |                                                                                                    |                                                                                                    |                                                                     |                                                                                                    |                                                                                                    |                                                                                                    |                                                                                                    |                                                                                                    |                                                                                                    |                                                                                                    |                                                                                                    |                                                                                                    |
| 20                                                                                                  |                   |                                                                                                    | HP 3.1 (                                                                                                    | (teot123)                                                           |                                                                                                    |                                                                                                    |                                                                                                    |                                                                                                    |                                                                                                    | In Process                                                                                                    | 2 9                                                                                                    | iars ago                                                                                                    |                                                                                                    |
|                                                                                                    |                   |                                                                                                    |                                                                                                    |                                                                     | Show 25 💙                                                                                                    |                                                                                                    |                                                                                                    |                                                                                                    |                                                                                                    |                                                                                                    |                                                                                                    |                                                                                                    | < 1 >                                                                                                    |
|                                                                                                    |                   |                                                                                                    |                                                                                                    |                                                                     |                                                                                                    |                                                                                                    |                                                                                                    |                                                                                                    |                                                                                                    |                                                                                                    |                                                                                                    |                                                                                                    |                                                                                                    |
|                                                                                                    |                   |                                                                                                    |                                                                                                    |                                                                     |                                                                                                    |                                                                                                    |                                                                                                    |                                                                                                    |                                                                                                    |                                                                                                    |                                                                                                    |                                                                                                    | 0                                                                                                    |
|                                                                                                    | w Notico selected |                                                                                                    | 171                                                                                                    |                                                                     |                                                                                                    |                                                                                                    |                                                                                                    |                                                                                                    |                                                                                                    |                                                                                                    |                                                                                                    |                                                                                                    |                                                                                                    |
|                                                                                                    |                   | Workflow                                                                                                    | Status                                                                                                    |                                                                     | DBA                                                                                                    |                                                                                                    | Due                                                                                                    | User                                                                                                    |                                                                                                    |                                                                                                    | Modified                                                                                                    |                                                                                                    |                                                                                                    |
|                                                                                                    |                   |                                                                                                    | In Process                                                                                                    |                                                                     |                                                                                                    | 7/1/2009                                                                                                    |                                                                                                    | Bobby Underwood                                                                                                    |                                                                                                    | 5/1                                                                                                    | 3/2021                                                                                                    |                                                                                                    | 10                                                                                                    |
|                                                                                                    | 2 1040 Tax        | Return 2019 - (Copy)                                                                                                    | In Process                                                                                                    |                                                                     |                                                                                                    | 7/1/2009                                                                                                    |                                                                                                    | Bobby Underwood                                                                                                    |                                                                                                    | 8/1                                                                                                    | 10/2019                                                                                                    |                                                                                                    | 10                                                                                                    |
|                                                                                                    | 1099              | manig werde Heavi (ann Hov)                                                                                                    | Not Started                                                                                                    |                                                                     |                                                                                                    | 5/13/2021                                                                                                    |                                                                                                    | Bobby Underwood                                                                                                    |                                                                                                    |                                                                                                    |                                                                                                    |                                                                                                    | 10                                                                                                    |
|                                                                                                    | C 2020 Tax        | Return - Universal Company, Inc                                                                                                    | Not Started                                                                                                    |                                                                     |                                                                                                    | 8/16/2019                                                                                                    |                                                                                                    | Bobby Underwood                                                                                                    |                                                                                                    |                                                                                                    |                                                                                                    |                                                                                                    | 10                                                                                                    |
|                                                                                                    | Bobby Te          | st Workflow                                                                                                    | Not Started                                                                                                    |                                                                     |                                                                                                    | 4/15/2019                                                                                                    |                                                                                                    | Bobby Underwood                                                                                                    |                                                                                                    | 5/3                                                                                                    | /2021                                                                                                    |                                                                                                    | 10                                                                                                    |
|                                                                                                    | Buddy's           | 040 Tax Return                                                                                                    | Not Started                                                                                                    |                                                                     |                                                                                                    | 4/15/2019                                                                                                    |                                                                                                    | Bobby Underwood                                                                                                    |                                                                                                    |                                                                                                    |                                                                                                    |                                                                                                    | 15                                                                                                    |
|                                                                                                    |                   | anning                                                                                                    | Not Started                                                                                                    |                                                                     |                                                                                                    | 1/31/2025                                                                                                    |                                                                                                    | Bobby Underwood                                                                                                    |                                                                                                    |                                                                                                    |                                                                                                    |                                                                                                    | 10                                                                                                    |
|                                                                                                    |                   |                                                                                                    | In Process                                                                                                    |                                                                     |                                                                                                    | 7/1/2009                                                                                                    |                                                                                                    | Bobby Underwood                                                                                                    |                                                                                                    |                                                                                                    |                                                                                                    |                                                                                                    | 16                                                                                                    |
|                                                                                                    |                   |                                                                                                    | Delivered                                                                                                    |                                                                     |                                                                                                    | 4/1/2021                                                                                                    |                                                                                                    | Bobby Underwood                                                                                                    |                                                                                                    |                                                                                                    |                                                                                                    |                                                                                                    | 10                                                                                                    |
|                                                                                                    |                   |                                                                                                    | In Process                                                                                                    |                                                                     |                                                                                                    | 1/19/2021                                                                                                    |                                                                                                    | Bobby Underwood                                                                                                    |                                                                                                    |                                                                                                    |                                                                                                    |                                                                                                    | 10                                                                                                    |
|                                                                                                    | HP 3.1 (tes       | 123)                                                                                                    |                                                                                                    |                                                                     |                                                                                                    |                                                                                                    |                                                                                                    |                                                                                                    |                                                                                                    |                                                                                                    |                                                                                                    |                                                                                                    | _                                                                                                    |
|                                                                                                    |                   |                                                                                                    | Completed                                                                                                    | 0                                                                   | DPA                                                                                                    | 7/31/2019                                                                                                    |                                                                                                    | Bobby Underwood                                                                                                    |                                                                                                    | 8/2                                                                                                    | 2/2019                                                                                                    |                                                                                                    | 10                                                                                                    |
|                                                                                                    |                   |                                                                                                    | Not Started                                                                                                    |                                                                     |                                                                                                    | 8/10/2021                                                                                                    |                                                                                                    | Bobby Underwood                                                                                                    |                                                                                                    |                                                                                                    |                                                                                                    |                                                                                                    | 15                                                                                                    |
|                                                                                                    |                   |                                                                                                    | In Process                                                                                                    |                                                                     |                                                                                                    | 3/30/2021                                                                                                    |                                                                                                    | Bobby Underwood                                                                                                    |                                                                                                    |                                                                                                    |                                                                                                    |                                                                                                    | 10                                                                                                    |
|                                                                                                    | C 12 TK Testin    | g                                                                                                    | Delivered                                                                                                    |                                                                     |                                                                                                    | 3/24/2021                                                                                                    |                                                                                                    | Bobby Underwood                                                                                                    |                                                                                                    | 3/2                                                                                                    | 3/2021                                                                                                    |                                                                                                    | 6                                                                                                    |
|                                                                                                    | ABC Transp        | ortation, Inc (ABCTR-1)                                                                                                    |                                                                                                    |                                                                     |                                                                                                    |                                                                                                    |                                                                                                    |                                                                                                    |                                                                                                    |                                                                                                    |                                                                                                    |                                                                                                    | _                                                                                                    |
|                                                                                                    |                   |                                                                                                    |                                                                                                    |                                                                     | Show 25 💙                                                                                                    |                                                                                                    |                                                                                                    |                                                                                                    |                                                                                                    |                                                                                                    |                                                                                                    |                                                                                                    |                                                                                                    |
|                                                                                                    | Underwood Bobly   | Indexect 6 bible         Intering selected           Delay         0.04         10.04         10.04           Delay         0.04         10.04         10.04         10.04         10.04         10.04         10.04         10.04         10.04         10.04         10.04         10.04         10.04         10.04         10.04         10.04         10.04         10.04         10.04         10.04         10.04         10.04         10.04         10.04         10.04         10.04         10.04         10.04         10.04         10.04         10.04         10.04         10.04         10.04         10.04         10.04         10.04         10.04         10.04         10.04         10.04         10.04         10.04         10.04         10.04         10.04         10.04         10.04         10.04         10.04         10.04         10.04         10.04         10.04         10.04         10.04         10.04         10.04         10.04         10.04         10.04         10.04         10.04         10.04         10.04         10.04         10.04         10.04         10.04         10.04         10.04         10.04         10.04         10.04         10.04         10.04         10.04         10.04         10.04 <td>Orderwood Robby         Interform guided         Image         Image         <thimage< th=""> <thima< td=""><td>Indervool Bobly</td><td>Indexect Baby     Indexect Baby     Indexect     Indexect     Indexec</td><td>Induced Baby         Induced select         Induced         Induced<td>Indexed Baby         Indexed Baby         Indexed Baby&lt;</td><td>Indexact Baby         Indexact II         Indexact III         Indexact IIII         Indexact IIIIIIIIIIIIIIIIIIIIIIIIIIIIIIIIIIII</td><td>Inderode Baby         Inderogeneral         Image         Image&lt;</td><td>Indexade Sale         Index in the intermation of the intermation of the int</td><td>Indexands Subject         Index Control         Index Control         Index Contro         Index Control         Index</td><td>Induced Bally         Induced Bally         Induced</td><td>Induced Subject         Induced Subject         Induced Su</td></td></thima<></thimage<></td> | Orderwood Robby         Interform guided         Image         Image <thimage< th=""> <thima< td=""><td>Indervool Bobly</td><td>Indexect Baby     Indexect Baby     Indexect     Indexect     Indexec</td><td>Induced Baby         Induced select         Induced         Induced<td>Indexed Baby         Indexed Baby         Indexed Baby&lt;</td><td>Indexact Baby         Indexact II         Indexact III         Indexact IIII         Indexact IIIIIIIIIIIIIIIIIIIIIIIIIIIIIIIIIIII</td><td>Inderode Baby         Inderogeneral         Image         Image&lt;</td><td>Indexade Sale         Index in the intermation of the intermation of the int</td><td>Indexands Subject         Index Control         Index Control         Index Contro         Index Control         Index</td><td>Induced Bally         Induced Bally         Induced</td><td>Induced Subject         Induced Subject         Induced Su</td></td></thima<></thimage<> | Indervool Bobly                                                     | Indexect Baby     Indexect Baby     Indexect     Indexect     Indexec | Induced Baby         Induced select         Induced         Induced <td>Indexed Baby         Indexed Baby         Indexed Baby&lt;</td> <td>Indexact Baby         Indexact II         Indexact III         Indexact IIII         Indexact IIIIIIIIIIIIIIIIIIIIIIIIIIIIIIIIIIII</td> <td>Inderode Baby         Inderogeneral         Image         Image&lt;</td> <td>Indexade Sale         Index in the intermation of the intermation of the int</td> <td>Indexands Subject         Index Control         Index Control         Index Contro         Index Control         Index</td> <td>Induced Bally         Induced Bally         Induced</td> <td>Induced Subject         Induced Subject         Induced Su</td> | Indexed Baby         Indexed Baby         Indexed Baby< | Indexact Baby         Indexact II         Indexact III         Indexact IIII         Indexact IIIIIIIIIIIIIIIIIIIIIIIIIIIIIIIIIIII | Inderode Baby         Inderogeneral         Image         Image< | Indexade Sale         Index in the intermation of the intermation of the int | Indexands Subject         Index Control         Index Control         Index Contro         Index Control         Index | Induced Bally         Induced Bally         Induced | Induced Subject         Induced Subject         Induced Su |

# SiChannel Workflow Search Screen

From the **Main Banner**, *click* **First Contracts Calendar Workflow Search** screen *will display*. From the Workflow Search screen users can search for Workflows and task by identifying advanced search options in any of the fields.

| $\mathbf{i}$ | Files   | Contacts | Calendar | Workflow | Routing     | System               |                 |               | Øî   |                   | Search    | × Ø Ø (               |         | Logout |
|--------------|---------|----------|----------|----------|-------------|----------------------|-----------------|---------------|------|-------------------|-----------|-----------------------|---------|--------|
| WORK         | (FLOW S | EARCH    |          |          |             |                      |                 |               |      |                   |           |                       |         |        |
| Basic        | Search  |          |          |          |             |                      |                 |               |      |                   |           | Workflow Rollover Add | Reports | • ×    |
| Workflov     | v:      |          |          |          | Site:       |                      |                 | Y Type:       |      | Ŷ                 | SubType:  |                       |         | ~      |
| Year:        |         |          |          |          | Period End: |                      |                 | Status:       |      | Ŷ                 | Internal: |                       |         | ~      |
| Primary:     |         |          |          | ~        | Due Date:   | То                   |                 | Rollover:     |      | ~                 |           |                       |         |        |
|              |         |          |          |          | _           |                      |                 |               |      |                   |           |                       |         |        |
|              |         |          |          | Sav      | e Criteria  | Clear Saved Criteria | xpanded Results | To Excel Orde | r: 🗸 | Show up to: 100 🗸 | Search    |                       |         |        |

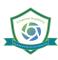

|                  | L |
|------------------|---|
| s                |   |
| e C              |   |
| i.               |   |
| с <mark>Р</mark> |   |
| ar               |   |
| <b>O</b>         | ŀ |
| S                | ŀ |
| 3                | ŀ |
| 0                | ŀ |
| <b>f</b>         |   |
| L                |   |
| 2                | ŀ |
|                  |   |

| Workflow      | This field allows a user to <i>search</i> for a <b>Workflow by name</b> . Use the checkbox to add the additional                         |
|---------------|----------------------------------------------------------------------------------------------------|
| WORKHOW       | search for <b>Begins with</b> to the search for names that begin with your search criteria.                                              |
| Status        | <i>Click</i> the <b>Status drop-down arrow</b> to select a status search criteria. This field is highly customizable;                    |
|               | please contact your System IT Administrator to learn more.                                                                               |
| Site          | Click the Site drop-down arrow to select an Site. Hold down the Shift or ctrl keys to select multiple                                    |
|               | entities. To <i>search for all entities,</i> leave the field <b>blank</b> .                                                              |
| Internal      | Click the Internal drop-down arrow to search for a list of contacts for the Workflows. Hold down the                                     |
|               | <b>Shift</b> or <b>ctrl</b> keys to select multiple contacts. To <i>search for all internal contacts,</i> leave the field <b>blank</b> . |
| Туре          | Click the Type drop-down arrow to select a type search criteria. This field is highly customizable;                                      |
|               | please contact your System IT Administrator to learn more.                                                                               |
| Primary       | Click the Primary drop-down arrow to select a contact identified as a primary contact for a Workflow.                                    |
| Sub Type      | Click the SubType drop-down arrow to select a subtype search criteria. This field is highly                                              |
|               | customizable; please contact your System IT Administrator to learn more.                                                                 |
| Due Date      | To search for workflows between a <b>Due Date</b> range, <i>click</i> the <b>date-pickers</b> to set dates.                              |
| End Date      |                                                                                                    |
| Year          | To search for workflows for a particular Year, enter a four-digit (XXXX) year.                                                           |
| Period End    | To search for a workflow for a particular <b>Period End</b> , <i>click</i> the <b>drop-down list</b> and <i>select</i> a period.         |
| Rollover      | To search for a workflow by <b>Rollover</b> , <i>click</i> the <b>drop-down list</b> and <i>select</i> either <b>Yes</b> or <b>No</b> .  |
| Save Criteria | Click the Save Criteria button to save the Workflow search fields entries for future searches. This is                                   |
|               | useful when repeatedly searching for the same type of Workflow or doing repetitive searches                                              |
| Clear Saved   | Click the Clear Saved Criteria to clear any saved search criteria.                                                                       |
| Criteria      |                                                                                                    |
| Expanded      | Check Expanded Results to show Notes in your Workflow Search.                                                                            |
| Results       |                                                                                                    |
| To Excel      | Check To Excel to create a spreadsheet from your Workflow Search.                                                                        |
| Order         | Click the Order drop-down list to select                                                                                                 |
| Show up to    | Click the Show up to drop-down list to select the number of results to show in the Workflow Search                                       |
| -             | results.                                                                                                    |
| Reports       | Click the Reports drop-down list to select a Workflow Report to generate.                                                                |

# S Workflow: How to Add a New Workflow

There are *four basic steps* when creating a new **Workflow**:

- 1. Create a Workflow (1-time workflow vs. pre-defined workflow templates)
- 2. Assign to a Site
- 3. Assign Contacts
- 4. Identify and Assign Task(s) to Contacts

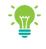

Please contact your System IT Administrator or iChannel Implementation Representative to learn more about "working with Workflow TEMPLATES\_"

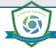

#### **iCHANNEL**

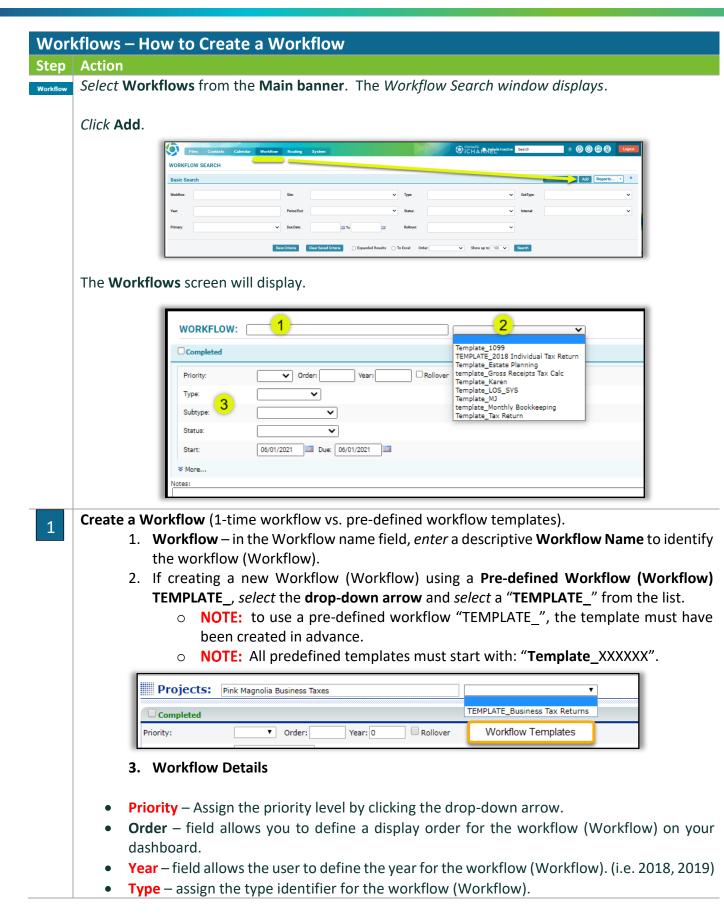

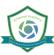

#### iChannel Workflows

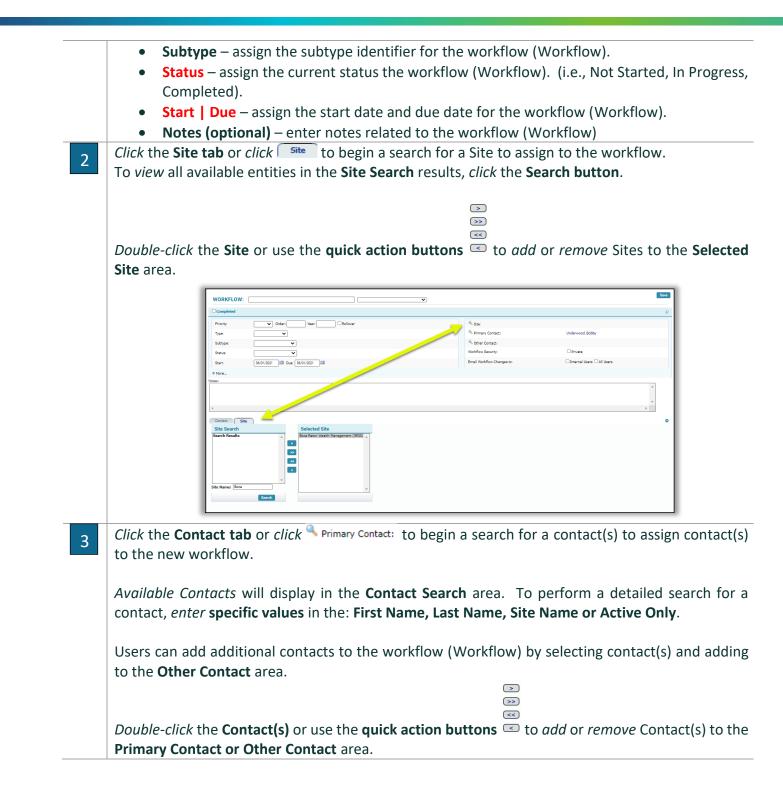

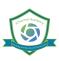

# iCHANNEL

|       | VORKELOW:     v       Compatibility     Other     wer       Tride     v       Base     v       Base     v | Image: Compare the second state                                                                                                    |
|-------|----------------------------------------------------------------------------------------------------|----------------------------------------------------------------------------------------------------|
| Befor | Subtype: Tex Planning  Status: Not Started  Project                                                                                                    | (Save (Add) (Copy (Dolete) (Report)                                                                                                    |
| The f | Detail Discussions Tasks Documents History<br>Order Subject Custom Fields Classify Status Start/Due<br>0 Total Records<br>nal step in creating a new Workflow (Workflo                                                                                                    | Assigned Email Notes<br>Assigned Convict Notes<br>Netrications Convict Only Development of the second second seco |
|       | flow (Workflows)   Contact(s).<br>the <b>Tasks</b> tab, <i>click</i> Add Task.                                                                                                    | Core     Core               |
|       | x Table Territoria Statement                                                                                                    | Count<br>0<br>5 Status StatuDue Assigned Email Notes                                                                                                    |

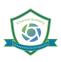

| S Activity                                                                                                    | Completed                                                                                                    | <ul> <li>Billable</li> <li>Non Calendar</li> </ul> | Reminder     Show On Portal | Save<br>Cancel |
|----------------------------------------------------------------------------------------------------|----------------------------------------------------------------------------------------------------|----------------------------------------------------|-----------------------------|----------------|
| Jame: 1                                                                                                    | Contacts                                                                                                    |                                                    |                             |                |
| ype: Task 2 →<br>lass: 3 →<br>tatus: 4 →<br>tart: 06/01/2021 02,57 PM<br>nd: 06/01/2021 02,57 PM<br>cutual Hours: 1.0 	 All Day Event | IChannel Demo Site<br>Admin, Zone<br>Amali, Sec User<br>Cholfin, Sharon<br>Churilla, Andrew<br>Cohen, Jacklyn<br>Add Selected | 11 Underwood                                       | Ad, Bobby                   |                |
| dditional Information                                                                                                    | Requests                                                                                                    |                                                    |                             |                |
| forkflows: Boca Raton (6) Managem - Er V                                                                                              | Add<br>Item Note                                                                                                    | Due Date                                           | Closed                      |                |

- 1. Name enter the Name of the Workflow (Workflow) Activity.
- 2. **Type** by default, **Task** will populate in the **Type** field.
- 3. (Optional) Class select, if applicable, a Class type from the drop-down list.
- 4. Status click the drop-down arrow to define the status.
- 5. Start | End Date select the Date Icon to enter the start date and end date for the requested Activity. If the activity is all-day event, *select* the **All Day Event checkbox**.
- 6. Workflow by default, the name of the Workflow (Workflow) will display. If the Workflow needs to be assigned to a different Site (Site), click the drop-down arrow and select.
- 7. Workflows Order this field determines the order for the Task(s) in your Order Subject workflow (Workflow).
  - **NOTE:** it is recommended to order your Task(s): 10, 20, 30, etc. This allows the user to add "new task" when needed.
- 20 Request Tax Document 25 Business Death Certificate 30 Information In | Scan Doc

10 Engagement Lette

- **NOTE:** if the Workflows Order is not defined, the Task will default to "999"
- 8. Site *click* in the Search field and locate the Site (Site) to assign the Task.
- **9.** (Optional) Priority this optional field can be: Blank, High, Medium, or Low.
- 10. (Optional) Note enter any notes that are related to the Task.
- 11. Contacts -
  - Add Selected • *Highlight* a contact from the pre-populated contact list, *click*
  - *Highlight* a contact from the removed selected section, *click* Remove Selected

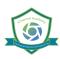

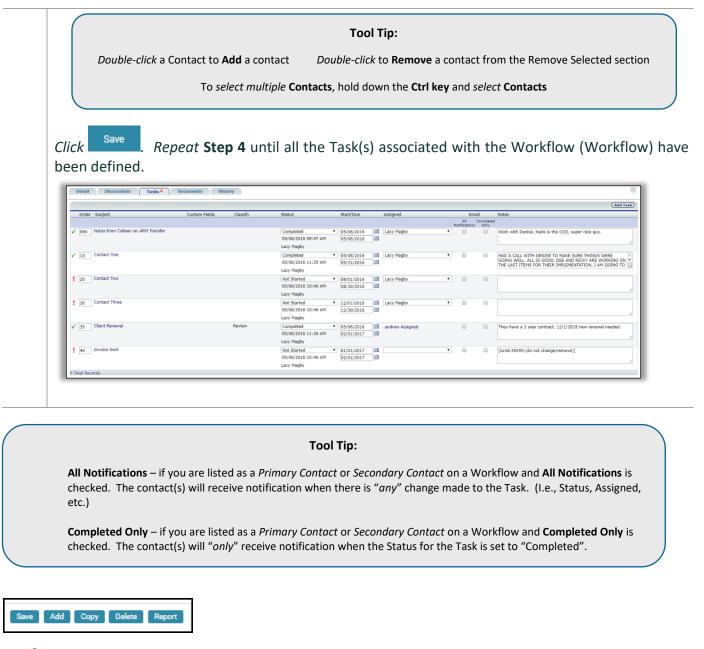

- To Copy an existing workflow, click the Copy button.
- To Delete an existing workflow, *click* the **Delete** button.
- To review reports related to a Workflow, click the Report button.

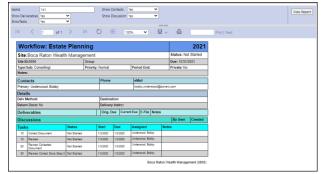

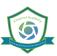